## SAP ABAP table FMFRGT {Define Release Groups}

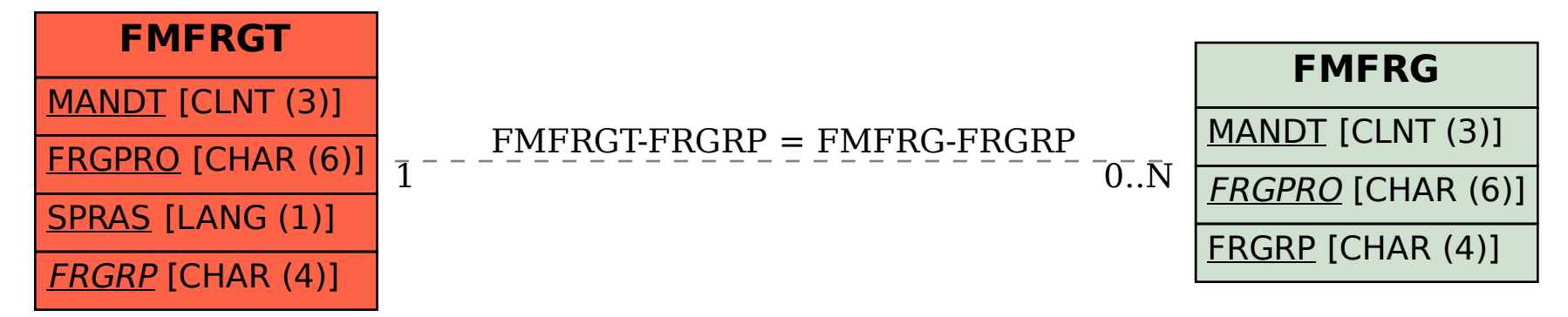